# Data Modelling and Databases

Jooyoung Lee

http://www.dainfos.com

Slides are adopted from Jennifer Widom @ Stanford University

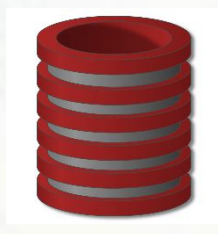

Intro to Databases

Database Management System (DBMS) provides….

 … efficient, reliable, convenient, and safe multi-user storage of and access to massive amounts of persistent data.

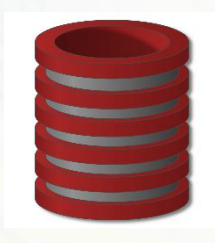

## Intro to Databases

- **Massive**
- **Persistent**
- Safe
- **Multi-user**
- Convenient
- **Efficient**
- Reliable

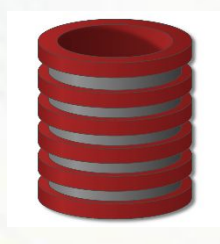

## Intro to Databases

- **Database applications may be programmed via** "frameworks"
- DBMS may run in conjunction with "middleware"
- **Data-intensive applications may not use DBMS** at all

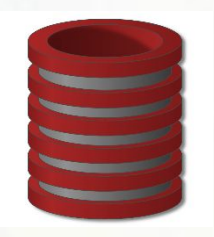

# Intro to Databases **Key concepts**

- - Data model
	- Schema versus data
	- Data definition language (DDL)
	- **Data manipulation or query language (DML)**

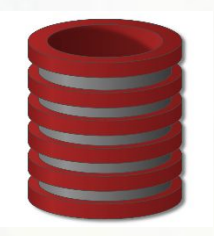

# Intro to Databases **Key people**

# **• DBMS implementer**

- **Database designer**
- **Database application developer**
- **Database administrator**

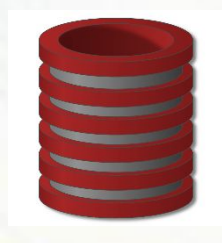

- **. Used by all major commercial database systems**
- **· Very simple model**
- Query with high-level languages: simple yet expressive
- **Efficient implementations**

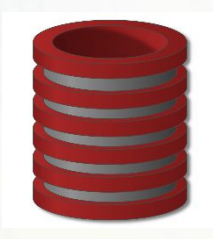

**Schema** = structural description of relations in database **Instance** = actual contents at given point in time

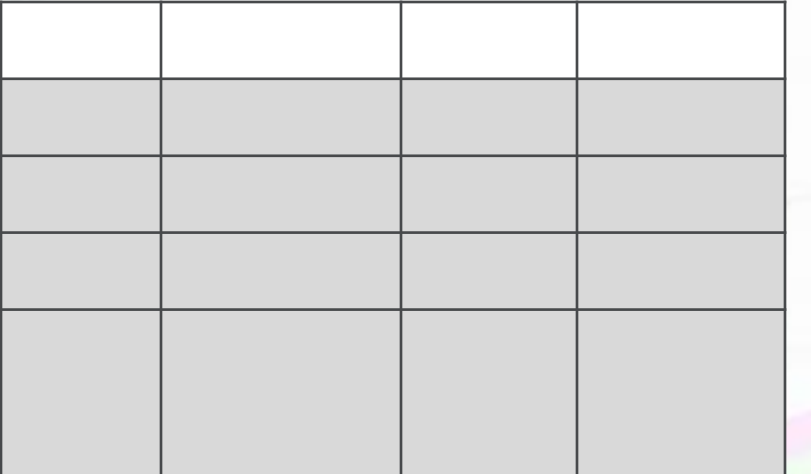

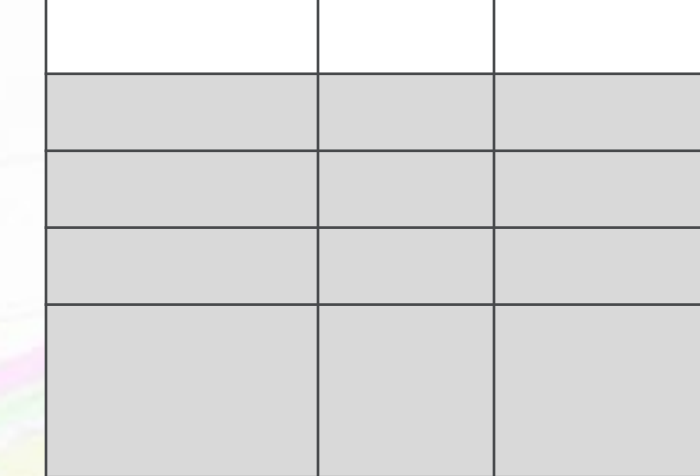

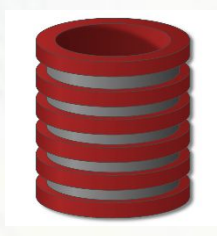

Database = set of named **relations** (or **tables**) Each relation has a set of named **attributes** (or **columns**) Each **tuple** (or **row**) has a value for each attribute Each attribute has a **type** (or **domain**)

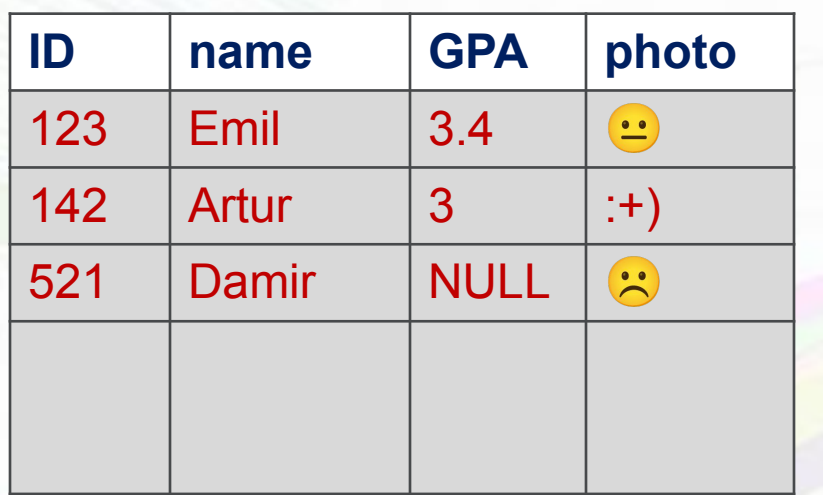

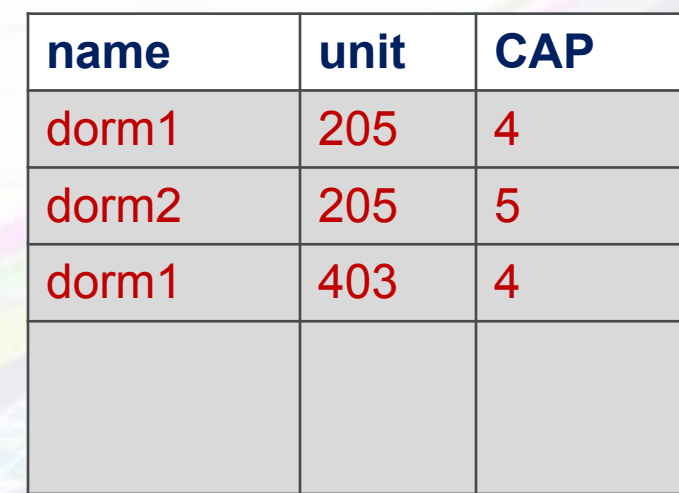

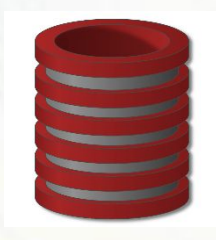

**Schema** – structural description of relations in database **Instance** – actual contents at given point in time **columns**) **Schema** – structural description of relations in database **Instance** – actual contents at given point in time

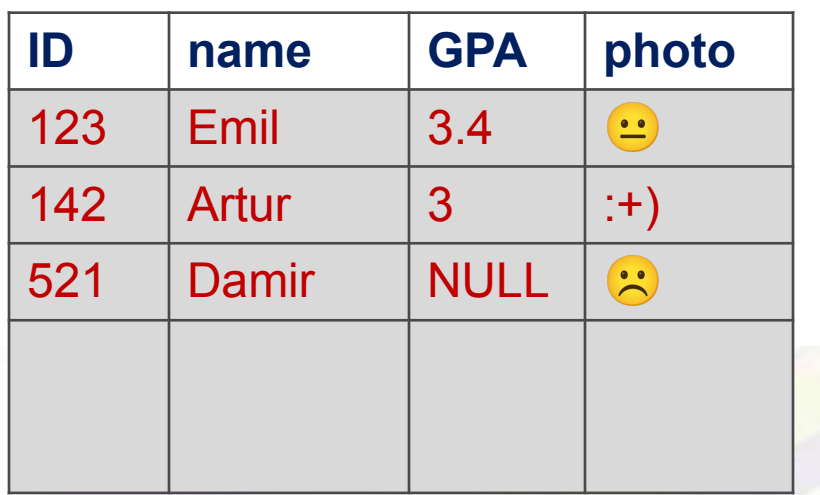

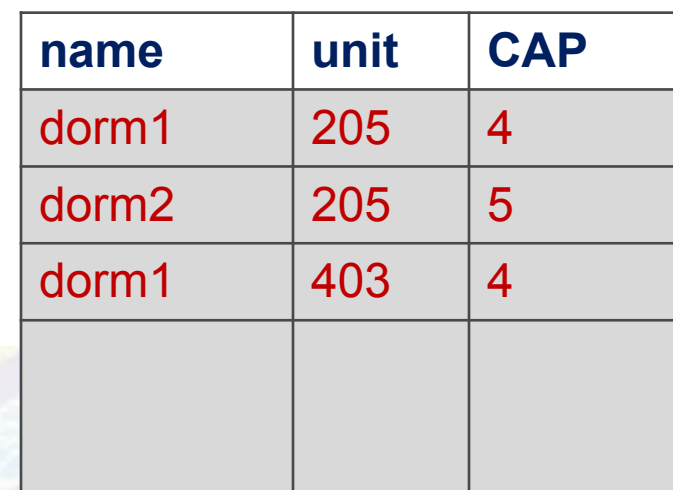

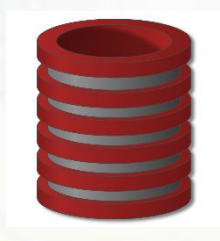

**NULL** – special value for "unknown" or "undefined" se **Instance** = actual contents at given point in time Each relation has a set of named **attributes** (or **NULL** – special value for "unknown" or "undefined" se

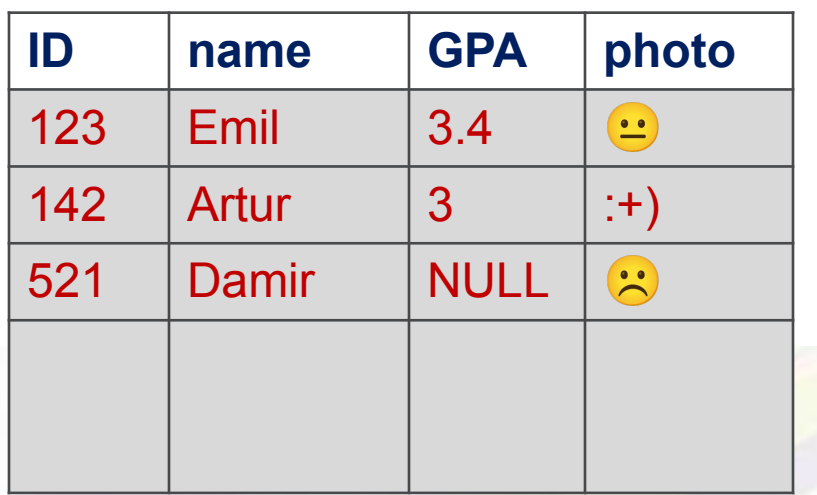

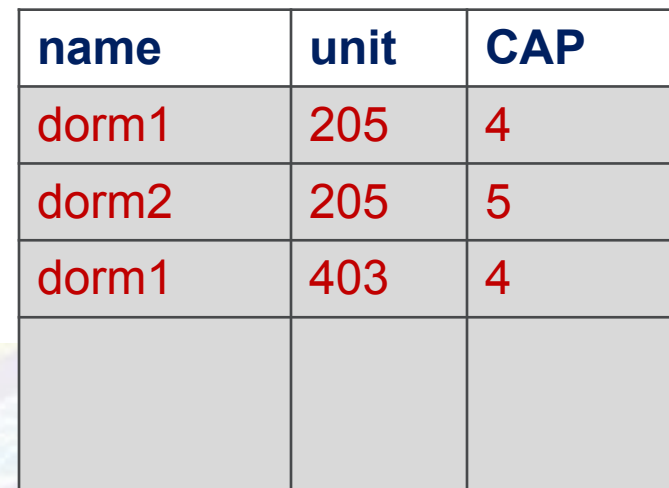

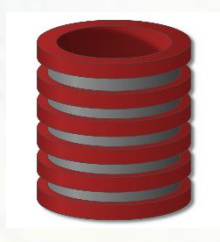

**Key** – attribute whose value is unique in each tuple e Inceptual contents and the content of the content of the content of the content of the content of the content of the content of the content of the content of the content of the content of the content of the content of the **c**occol Each **tuple** (or **row**) has a value for each attribute **Key** – attribute whose value is unique in each tuple e Or set of attributes whose combined values are unique

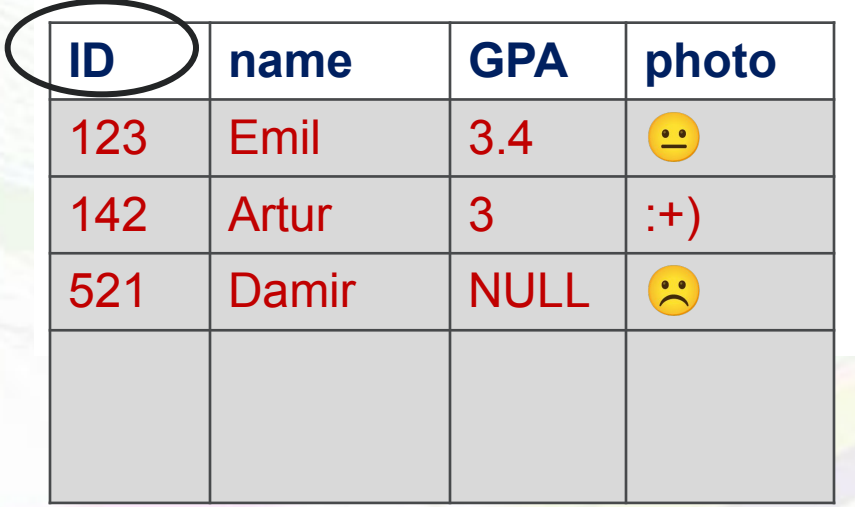

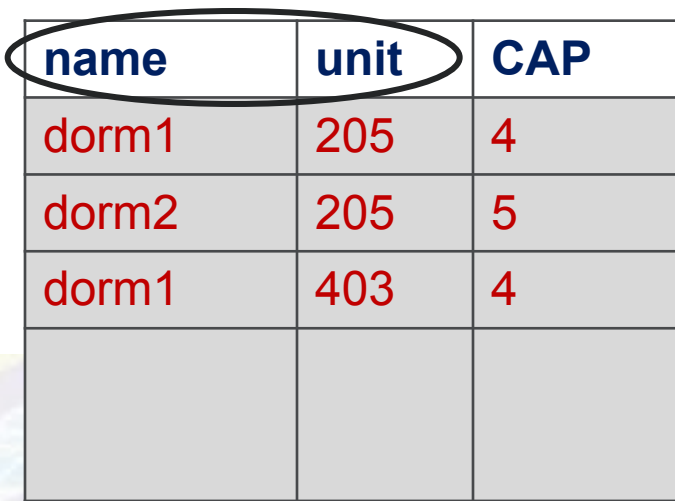

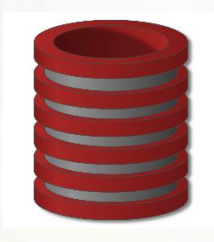

# Creating relations (tables) in SQL

## Create Table Student(ID, name, GPA, photo)

## Create Table Dorm (name string, unit char(3), CAP integer)

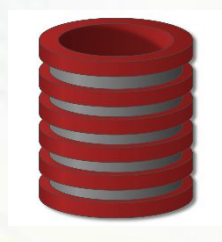

- **. Used by all major commercial database systems**
- **· Very simple model**
- Query with high-level languages: simple yet expressive
- **Efficient implementations**

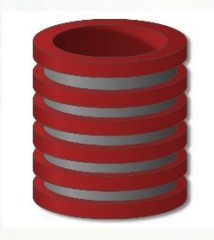

# **Steps in creating and using a (relational) database**

- 1. Design schema; create using DDL
- 2. "Bulk load" initial data
- 3. Repeat: execute queries and modifications

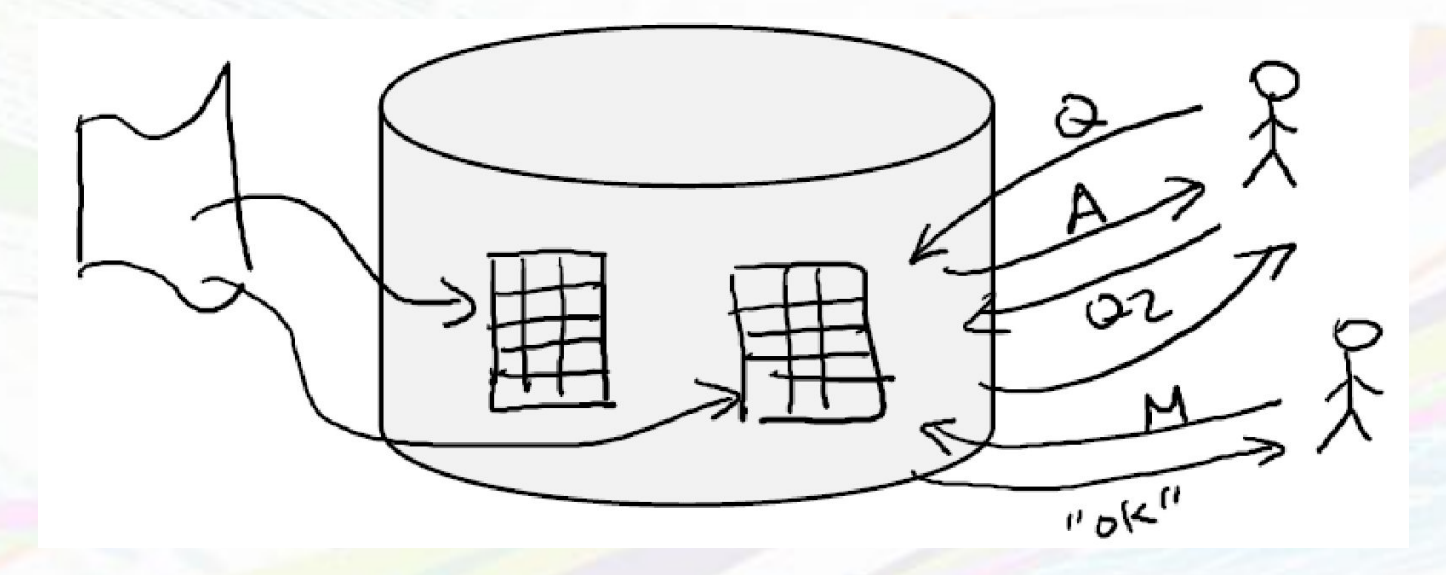

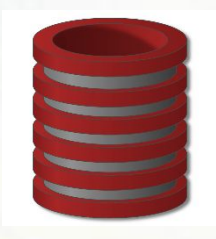

## **Ad-hoc queries in high-level language**

- *– All students with GPA > 3.7 applying to Stanford and MIT only*
- *– All engineering departments in CA with < 500 applicants*
- *– College with highest average accept rate over last 5 years*
- Some easy to pose; some a bit harder
- Some easy for DBMS to execute efficiently; some harder
- "Query language" also used to modify data

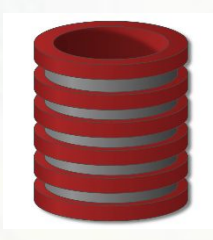

# **Queries return relations** ("compositional", "closed")

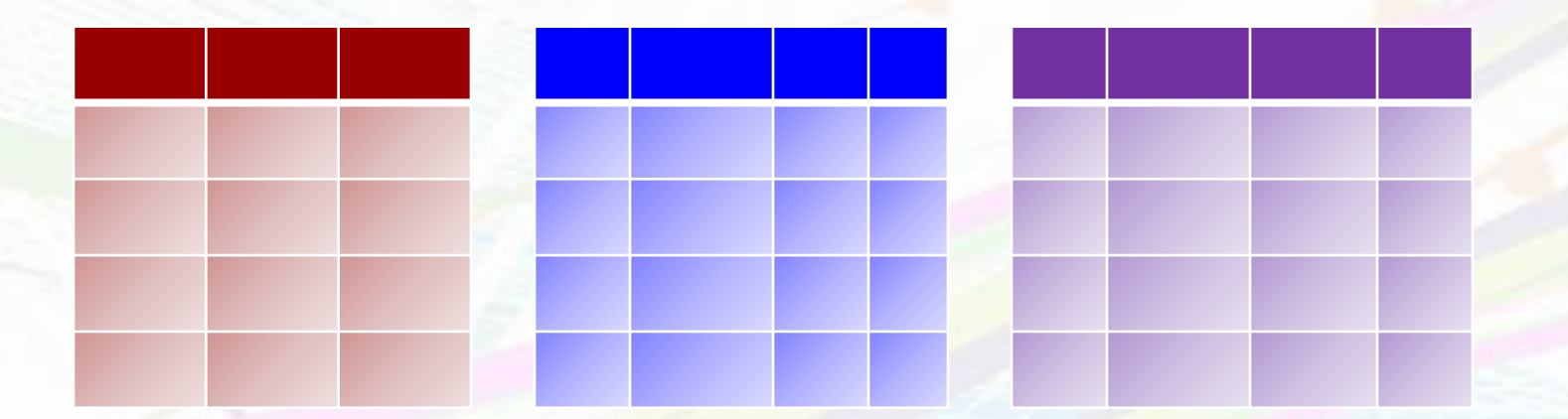

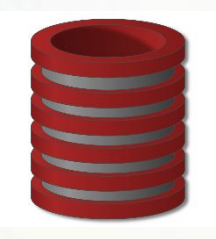

# **Query Languages**

**Relational Algebra** 

## ▪ SQL

## IDS OF SEPTS WITH GPPS. 7 applying to Stanford Select Student.ID From Student, Apply Where Student.ID=Apply.ID And GPA>3.7 and

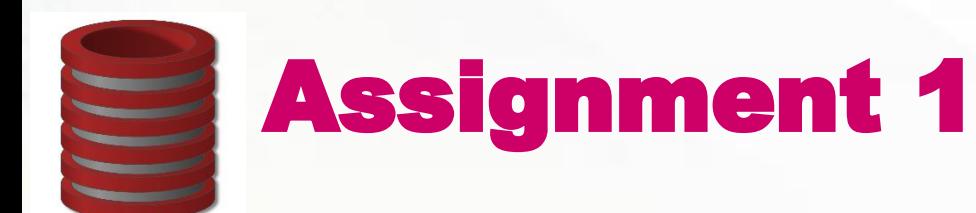

- □ Write one page essay in latex [sharelatex.com] that includes the followings:
- □ Your name and email.
- **Nour short bio.**
- D Categorize databases based on your opinion by using any search engine.
- □ Cite all the sources you use.
- □ No copy-paste.

# **Whether you know it or not, you're using a database every day**

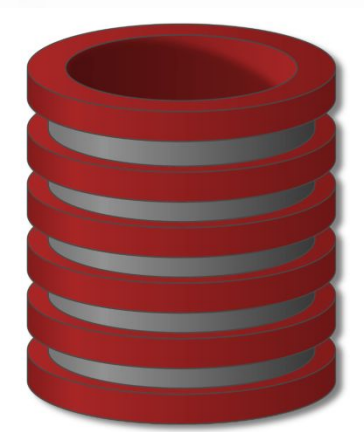